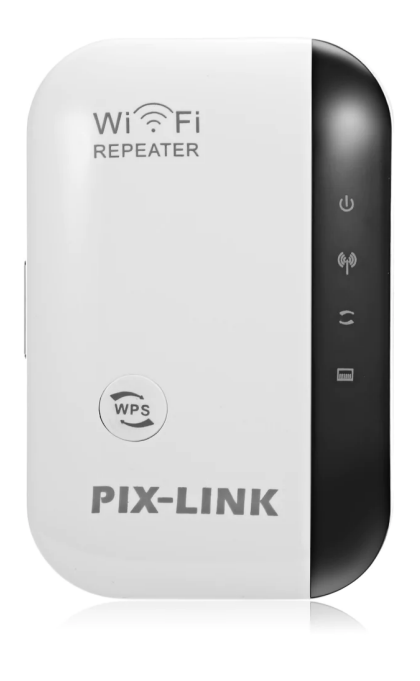

**PIX-LINK W REPEATER F EXTENDER WR03**

# **PIX-LINK 300Mbps Repeater**

- $\bullet$  Boosting exist long distance easily extend WiFi dead zon
- Extend WiFi Sp and available ' trouble in wate online games,
- $\bullet$  Combined wire repeater with wireless repea connection.
- Compatible wi that comply w  $802.11n/g/b,in$ Desktop,PC,Ta TC,smartphon
- $\bullet$  Easy to Install follow the pict WPS button to

### **Function:**

- 1. Extend your wifi signal throughout your whole house,
- 2. Eliminate dead zone, wifi signal in dead area such as Kitchen, Bathroom ect
- 3. Cellpphone signal boost 100% , stream music video game at ease
- 4. Repeater : Extend wifi range to make you receive wifi signal anywhere around house
- 5. AP Mode: Acess Point Mode creates a wireless network for the other Wi-Fi devices

#### **Quick Setup**

- 1. Plug this unit into a power socket. Wait until see green led steady blink
- 2. On your phone/tablet/laptop connect to wireless network which name is"Wifi Repeater" (NOT your existing Wifi)
- 3. Open your browser and go to 192.168.10.1
- 4. Log in. Username and password are both "admin"
- 5. Click on "Repeater" (under Wizard)
- 6. Select your existing Wifi network and click "Apply"
- 7. Change the Repeater SSID(name) and Security key to EXACTLY match the SSID and password of your Wifi network. Click "Apply".
- 8. Reset tips: Stick/Press the reset button for nearly 10s or more until you see the green LED blink steady

### **Note:**

- Please connect the wifi "WiFi Repeater" on your computer/phone wireless list before you log in the website "192.168.10.1" to configure.
- If you set the device as a repeater, please enter your original home wifi password and it is recommended to rename the SSID.

• If you want to reconfigure this device reset it first: Press the reset button only the red power light on and greer on and then WLAN light blinks.

Specifications:

- Frequency Band: 2.4 GHz
- Supported Voltage:110V-240V
- Maximum WLAN security with WPA2, W WEP(128/64)

#### [Read M](https://ai-express.shop/product/pix-link-wireless-n-wifi-repeater-pro-signal-extender-enhancer-lv-wr03/)ore

SKU: 40048-1

Price12,000.000C/IVA

Categorie[Signal Exten](https://ai-express.shop/product-category/informatica/redes-e-internet/extensores-de-sinal/)ders

Product Description

## PIX-LINK LV-WR03 300Mbps Wirele Repeater/AP